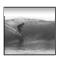

### **Announcements**

Project 3 will be assigned Friday Midterm 2 will be returned in sections Today & Thursday

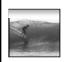

# Spreadsheets

Spreadsheets are a powerful abstraction for organizing data and computation

© Lawrence Snyder 200

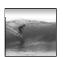

## An Array of Cells

A spreadsheet is a 2 dimensional array of cells ... it's 3D with multiple sheets

- \* The idea is that the rows or columns represent a common kind of data
  - They will be operated upon similarly, so that's easy to do
  - Adding more data of the same type means adding more rows or columns
  - Often spreadsheets contain numbers, but text-only spreadsheets are useful, too

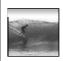

## Looking for Similar Ideas

Spreadsheets are not so unusual ...

- \* The position (row/column) names the data, as with memory locations, variables, forms...
- \* Operating on all elements of a column (or row) is an iteration, though not usually a WFI
- \* Setting a cell to a formula is an (unevaluated) assignment statement with cells as variables
- \* The formula is an expression
- \* Functions are (built-in) functions

hink of spreadsheets as a handier sterface for computing ideas than JS

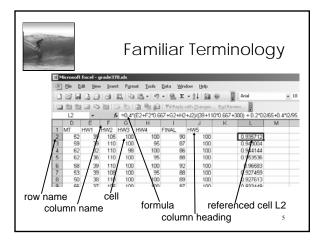

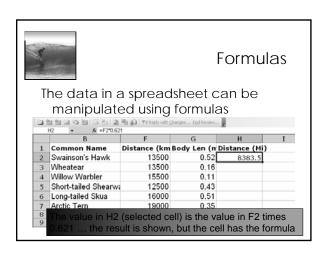

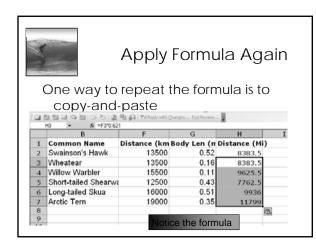

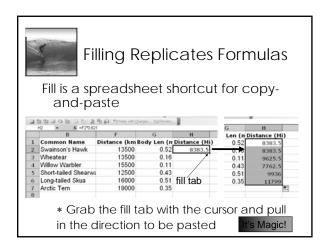

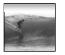

## Relative & Absolute Addr

Reference to cells happens in 2 ways: Relative and Absolute (with \$)

- \* F2 relative column, relative row
- \* F\$2 relative column, absolute row
- \* \$F2 absolute column, relative row
- \* \$F\$2 absolute column, absolute row Relative references change when pasted/filled; absolute references do

not change Your intent determines which to pick

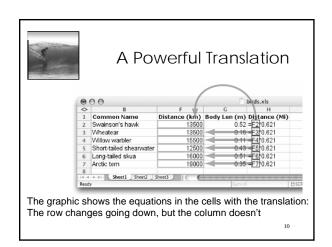

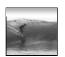

## A Example

Creating a discount table is case of using both relative and absolute refs

- \* Consider store credit of \$1 per \$10 spent
- \* \$3 store credit for every 2 CDs (1 earns \$1)

|         | 1      | 2      | 3       | 4       | 5       | 6       | 7       | 8       |
|---------|--------|--------|---------|---------|---------|---------|---------|---------|
| \$10.00 | \$2.00 | \$4.00 | \$5.00  | \$7.00  | \$8.00  | \$10.00 | \$11.00 | \$13.00 |
| \$20.00 | \$3.00 | \$5.00 | \$6.00  | \$8.00  | \$9.00  | \$11.00 | \$12.00 | \$14.00 |
| \$30.00 | \$4.00 | \$6.00 | \$7.00  | \$9.00  | \$10.00 | \$12.00 | \$13.00 | \$15.00 |
| \$40.00 | \$5.00 | \$7.00 | \$8.00  | \$10.00 | \$11.00 | \$13.00 | \$14.00 | \$16.00 |
| \$50.00 | \$6.00 | \$8.00 | \$9.00  | \$11.00 | \$12.00 | \$14.00 | \$15.00 | \$17.00 |
| \$60.00 | \$7.00 | \$9.00 | \$10.00 | \$12.00 | \$13.00 | \$15.00 | \$16.00 | \$18.00 |

A cell is based on first column, top row data in that row and column ... must mix relative and absolute references

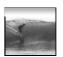

#### Series

Another handy property of fill is that it can make a series based on constants

- \* Fill Sunday => Monday, Tuesday, Wed...
- \* Fill 22 Feb => 23 Feb, 24 Feb, 25 Feb, ...

#### More generally

- \* Series fill will even count using a constant
- \* Counting by odd sizes: give 1st two items

12